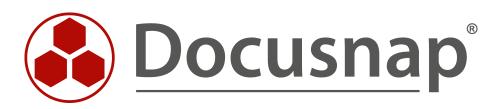

# ADDS Inventory

Inventory advanced ADDS properties

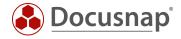

| TITLE   | ADDS Inventory            |
|---------|---------------------------|
| AUTHOR  | Docusnap Consulting       |
| DATE    | 8/6/2021                  |
| VERSION | 1.0   valid from 8/5/2021 |

This document contains proprietary information and may not be reproduced in any form or parts whatsoever, nor may be used by or its contents divulged to third parties without written permission of itelio GmbH. All rights reserved.

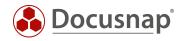

# CONTENTS

| 1.  | Introduction                                  | 4 |
|-----|-----------------------------------------------|---|
| 2.  | Basics                                        | 5 |
| 3.  | Adding ADDS properties                        | 6 |
| 3.1 | Collect necessary values                      | 6 |
| 3.2 | 2 Create and assign ADDS property in Docusnap | 7 |
| 4.  | Analysis options                              | 9 |

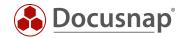

# 1. Introduction

Active Directory includes various objects with many properties that describe these objects in more detail.

During the ADDS inventory, Docusnap inventories these objects with a selection of the associated properties. If, when reviewing the inventoried information, you discover that properties you use have not been inventoried, you can add them to the ADDS inventory after the fact.

A possible application example here is the use of the ADDS properties extensionAttributes (1 to 15) to maintain additional information within the Active Directories - or also the ADDS properties Employee-ID and Employee-Number.

The following HowTo describes how you can extend the ADDS inventory with additional properties and then also evaluate them.

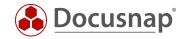

## 2. Basics

In Docusnap Administration, you will find Active Directory Management in the Inventory section. Within this you can

- Customize and extend ADDS classes
- Customize and extend ADDS properties
- Assign newly added ADDS properties to their associated classes (ADDS Assignments).

|                       | ap 11 - Management (Configurin                                                      | g, Customizing and Extendir                                                           | ng of Docusnap)                             |                                        |                                         | - 🗆 X                            |
|-----------------------|-------------------------------------------------------------------------------------|---------------------------------------------------------------------------------------|---------------------------------------------|----------------------------------------|-----------------------------------------|----------------------------------|
| General               | Inventory                                                                           | Server Roles ====================================                                     | Active Director                             | y 🕼 Assignment Criteria 🛛 📟 AWS F      | regions 🕀 Azure Anns                    | :.                               |
| Inventory             | ADDS Classes                                                                        |                                                                                       |                                             | ADDS Properties                        | egions areare apps                      | 4 Þ                              |
| Customizing           | Name:                                                                               |                                                                                       |                                             | Name:<br>Type: Access Control          |                                         |                                  |
| 侣<br>IT Assets        | German Text:                                                                        |                                                                                       |                                             | German Name:                           |                                         |                                  |
| <b>⊳⊂</b><br>Diagrams | Class Type ID:           New         Delete         Save                            | Active                                                                                |                                             | ✓ Single Value     New   Delete   Save |                                         |                                  |
| Connect Legacy        | Class Name<br>GroupPolicyContainer<br>InetOrgPerson<br>msExchSystemObjectsContainer | Class Filter<br>groupPolicyContainer<br>inetOrgPerson<br>msExchSystemObjectsContainer | Active<br>Yes<br>Yes<br>Yes<br>Add<br><< Re |                                        | Property Type<br>Period<br>Text<br>Text | Single Value<br>Yes<br>No<br>Yes |
| X<br>Close Management |                                                                                     |                                                                                       |                                             |                                        |                                         |                                  |

Figure 1 - Active Directory Administration in Docusnap Administration

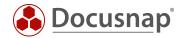

# 3. Adding ADDS properties

#### 3.1 Collect necessary values

The first step in adding new ADDS properties is to collect the information necessary in Docusnap. Docusnap requires the following values for adding new ADDS properties:

• Name

The name of the property must match the name that the property or attribute has in Active Directory.

• Type

The type defines the value of the property.

• German Name / English Name

Name of the property as it should be named during the inventory in Docusnap.

• Single value

The checkbox indicates whether this property can be found multiple times per class (e.g., mail addresses) or whether this value exists only once (e.g., name).

Microsoft provides corresponding information within the DOCS - e.g., you can find the documentation for the Employee-ID attribute.

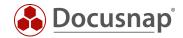

## 3.2 Create and assign ADDS property in Docusnap

After the values are collected, go to Administration - Inventory - Active Directory and select New below **ADDS** Properties.

In this example, the extensionAttribute1 will be added to Docusnap:

- extensionAttribute1 Name: •
- Type: •
  - Text German Name: Neu hinzugefügte ADDS Eigenschaft
- English Name: New added ADDS property
- Single value: Yes (Active)

After saving, the new property must be assigned to the ADDS class(es).

To do this, first select the corresponding ADDS class - in this example it is the users.

Now, below the ADDS assignment, on the left side, all existing and not yet assigned ADDS properties are listed. Find the newly created property - select it and the Add button adds the new property to the class.

| 🚱 Docusna             | p 11 - Management (Configuring                                                                                                    | g, Customizing and Extendi       | ng of Docu | ısnap)         |                                       |                  |                        |                     | - 🗆 🗧        | × |
|-----------------------|----------------------------------------------------------------------------------------------------|----------------------------------|------------|----------------|---------------------------------------|------------------|------------------------|---------------------|--------------|---|
| General               | Inventory                                                                                                    | Server Roles   曲Additional Tool: | s 🖸 Active | Directory      | 🖙 As                                  | signme           | ent Criteria 🛛 👛 AWS R | egions 🖽 Azure Apps | :-           |   |
| Inventory             | ADDS Classes                                                                                                    |                                  |            | -              | ADDS Pr                               |                  | _                      | 5 - 11              | 4 Þ          | > |
| Customizing           | Name: User Isler:                                                                                                    |                                  |            |                | Name:<br>Type:                        |                  | extensionAttribute1    |                     | •            |   |
| 侣<br>IT Assets        | German Text: Benutzer                                                                                                    |                                  |            |                | German                                |                  | Neu hinzugefügte ADD   | -                   |              |   |
| Diagrams              | Class Type ID:                                                                                                    | 1 Active                         |            |                | English Name: New added ADDS property |                  |                        |                     |              |   |
| IT Correlations       | New         Delete         Save           Class Name         Imministrationary stemologic container         Imministrationary stemologic container | Class Filter                     | Active     |                | Nev                                   | v perty Na       | Delete Save            | Property Type       | Single Value |   |
| License<br>Management | User                                                                                                    | organizationalUnit<br>user       | Yes<br>Yes | <b>v</b>       | -                                     | tension <i>A</i> | Attribute1             | Text                | Yes          |   |
| Connect Legacy        | ADDS Assignments                                                                                                    |                                  |            |                |                                       |                  |                        |                     | 4 Þ          | > |
| Connect Legacy        | comment                                                                                                    |                                  |            | <u>A</u> dd >  | · >                                   | 📰 ac             | countexpires           |                     | ▲            |   |
| °0                    | containerInfo     creationTime                                                                                                    |                                  |            | << <u>R</u> em | nove                                  |                  | adPasswordTime         |                     |              |   |
| Options               | R desktopProfile                                                                                                    |                                  |            |                |                                       |                  | impany                 |                     |              |   |
|                       | dNSHostName                                                                                                    |                                  |            |                |                                       |                  | ountryCode             |                     |              |   |
|                       |                                                                                                    |                                  |            |                |                                       |                  | eateTimeStamp          |                     |              |   |
|                       | 戻 extensionAttribute1                                                                                                    |                                  |            |                |                                       |                  | eleted I temflags      |                     |              |   |
|                       | 🗊 fromEntry                                                                                                    |                                  |            |                |                                       |                  | epartment              |                     |              |   |
|                       | 🗊 gPCFileSysPath                                                                                                    |                                  |            |                |                                       |                  | escription             |                     |              |   |
|                       | 🗊 GroupType                                                                                                    |                                  |            |                | directReports                         |                  |                        |                     |              |   |
|                       | 🔝 instanceType                                                                                                    |                                  |            |                |                                       |                  | splayName              |                     |              |   |
| ×                     | isCriticalSystemObject                                                                                                    |                                  |            |                |                                       |                  | stinguishedName        |                     |              |   |
| Close Management      | lockoutDuration                                                                                                    |                                  | •          |                |                                       |                  | nployeeID              |                     | ¥            |   |

Figure 2 - Create and assign ADDS property in Docusnap

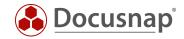

Now when you run a new Active Directory inventory, you will find the new property on it.

| 🔂 Docusna       | ap 11                                                                                                    |                                                                                                    | 0 🕸 🔀 · ? · — 🗖                                                                                 |
|-----------------|----------------------------------------------------------------------------------------------------|----------------------------------------------------------------------------------------------------|-------------------------------------------------------------------------------------------------|
| •               | Inventory                                                                                                    | Windows (AD) *       SNMP *       Active Directory *       Wware *       Azure Service *       Office         3 System Groups *       ··· All Wizards       ··· All Wizards       ··· All Wizards       ··· All Wizards         > A dsraBCK       ··· All Wizards       ··· All Wizards       ··· All Wizards       ··· All Wizards         > A dsraBCK       ··· All Wizards       ··· All Wizards       ··· All Wizards       ··· All Wizards         > A dsraBCK       ··· All Wizards       ··· All Wizards       ··· All Wizards       ··· All Wizards         > A dsraBCK       ··· All Wizards       ··· All Wizards       ··· All Wizards       ··· All Wizards         > A bSRA-PublicFolder       ··· Name       Value       ··· All Wizards       ··· All Wizards         > A equitieb       ··· Name       Value       ··· Value       ··· Value         > A equitieb       ··· All Wizards       ··· Name       Value         > A E,01,02,LP.012       ··· City       London       ··· City       London         > E,bol_2 Munich       ··· City       London       ··· City       Company         > E bechagen365 NotReady       ··· Created On       OB/09/2016 20:46:46 - UTC       ··· City         > Country Code       ··· Marketing       ··· Cateed On       OB/09/2016 20:46:46 |                                                                                                 |
| Discovery       | 📢 Windows (AD) 🔶 🖳 SNMP                                                                                                    | ★ Active Directory ★                                                                                                    | 🐵 VMware 🛨 🔥 Azure Service ★ 🔍 Office 📩                                                         |
| Inventory       | (日 System Groups 🔶 🚥 All Wizard                                                                                                    | ds                                                                                                    |                                                                                                 |
| .1              |                                                                                                    |                                                                                                    |                                                                                                 |
| Documentation   | > A dsraBCK                                                                                                    | +New : • Data (37)                                                                                                    |                                                                                                 |
| Ð               | > A DSUser DSUser                                                                                                    | Name                                                                                                    | Value                                                                                           |
| IT Security     | > A e.gottlieb                                                                                                    | Account Expires                                                                                                    | never                                                                                           |
| ្រា             |                                                                                                    | Bad Password Time                                                                                                    | never                                                                                           |
| ¥_I<br>License  |                                                                                                    | City                                                                                                    | London                                                                                          |
| Management      | > A Exchagen365 NotReady                                                                                                    | Company                                                                                                    | DSRA-DEMO Ltd.                                                                                  |
| Ē               | > A Exchange Online-ApplicationAcco                                                                                                    |                                                                                                    | United Kingdom                                                                                  |
| All Jobs        |                                                                                                    | Created On                                                                                                    | 08/09/2016 20:46:46 - UTC                                                                       |
|                 |                                                                                                    | Department                                                                                                    | Marketing                                                                                       |
| (GO             | > 2 FarmAdmin                                                                                                    | Description                                                                                                    | Marketing                                                                                       |
| Connect         | > 🎗 FederatedEmail.4c1f4d8b-8179-4                                                                                                    | Display name                                                                                                    |                                                                                                 |
| E               | > A Frank Green                                                                                                    | Distinguished Name                                                                                                    | CN=h.matthews,OU=London_Users,OU=London,OU=DSRA,DC=DSRA,DC=LOCAL                                |
| Physical        | > A GL QS<br>> A Guest                                                                                                    | E-mail                                                                                                    | h.matthews@dsra.local                                                                           |
| Infrastructure  | > S h.allen                                                                                                    | Given Name                                                                                                    | Harley                                                                                          |
| ¢ <sub>ri</sub> | > & h.lawrence                                                                                                    | Last Changed                                                                                                    | 05/08/2021 07:06:14 - UTC                                                                       |
| Management      | A h.matthews     A h.matthews     A h.matthews | Last Logon                                                                                                    | never                                                                                           |
|                 | > 🖬 Reports<br>> 🛄 General                                                                                                    | Legacy exchange distiguished name                                                                                                    | /o=DSRA/ou=Exchange Administrative Group (FYDIBOHF23SPDLT)/cn=Recipients/cn=61d23a119c634e9dbee |
|                 | > g <sup>R</sup> Member of                                                                                                    | Mail address                                                                                                    | SMTP:h.matthews@dsra.local                                                                      |
|                 | > 🔯 Permissions                                                                                                    | Mailbox Storage                                                                                                    | CN=Mailbox Database 1240697894,CN=Databases,CN=Exchange Administrative Group (FYDIBOHF23SPDLT), |
|                 | න් <sub>A</sub> Structure                                                                                                    | D Manager                                                                                                    | CN=s.field,OU=London_Users,OU=London,OU=DSRA,DC=DSRA,DC=LOCAL                                   |
|                 | > A h.stephenson                                                                                                    | Name                                                                                                    | h.matthews                                                                                      |
|                 | > A Hatter<br>> A HealthMailbox0b11cf61fb3a4ae45                                                                                                    | NetBios Name                                                                                                    | h.matthews                                                                                      |
|                 | > R HealthMailbox0511cl6105344e45                                                                                                    | New added ADDS property                                                                                                    | extensionAttribute1 wurde in die Docusnap Inventarisierung aufgenommen!                         |
|                 | > A HealthMailbox158ba7a3fc0f4fb28                                                                                                    | Nickname                                                                                                    | h.matthews                                                                                      |
|                 | > A HealthMailbox50f5cf00ccf54c759                                                                                                    | Object Category                                                                                                    | CN=Person, CN=Schema, CN=Configuration, DC=DSRA, DC=LOCAL                                       |
|                 | <ul> <li>A HealthMailbox52304879c1314bf1</li> <li>A HealthMailbox5bd2804b5bab4b3.</li> </ul>                                                                                                    | Password Last Set                                                                                                    | 08/09/2016 20:46:46 - UTC                                                                       |
|                 | HealthMailbox5bd2804b5bab4b3.                                                                                                    | Phone Number                                                                                                    | +44 77 3476 6644                                                                                |

Figure 3 - Newly added property was successfully inventoried

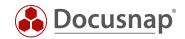

## 4. Analysis options

The first evaluation option of the newly added ADDS property is within the data tree for a corresponding object - see previous Figure 3.

The next variant is via the report List Objects report. This report can be found in the tree structure as follows:

• Your company - Infrastructure - Your domain - Reports - AD DS Infrastructure

When the report is opened, a form field appears first.

- **Class**: Here you select the class for which you want to run an evaluation (user)
- **Property**: Here you select the property to be evaluated (New added...).
- View: Here you can select further properties to be displayed

| Docusna                       | nap 11 🛛 🔒 🎯 🎇 - ? - ·                                                                                                    | - 🗆 × |
|-------------------------------|----------------------------------------------------------------------------------------------------|-------|
| (S)<br>Discovery              | Inventory                                                                                                    |       |
|                               | 💶 Windows (AD) ★ 💂 SNMP \star 🖻 Active Directory 🗙 🐵 VMware ★ 🔺 Azure Service ★ 🗊 Office 🖈                                                                                                    |       |
| Inventory                     | (몸 System Groups 📩 All Wizards                                                                                                    |       |
| Documentation                 | > Docusnap Sports<br>→ Diffastructure     → Diffastructure     → Diffastruct |       |
| 5.ccally                      | V 😡 disa.local                                                                                                    |       |
| اللہ<br>License<br>Management | Active Directory Properties                                                                                                    |       |
| All Jobs                      | Image: Second Second |       |
| روم<br>Connect                | Image: Contains     Object Category       Ist Objects     Offline Systems                                                                                                    |       |
| Physical<br>Infrastructure    | Image: Instruction of the stample     Example: "Docusnep"     □ Company       Image: Instruction of the stample     □ County Code       Image: Instruction of the stample     □ Created Time Stample       Image: Instruction of the stample     □ Created On                                                                                                    |       |
| ಿದ್ದ<br>Management            | <ul> <li>&gt; Amazon Web Services</li> <li>&gt; Backup Veeam</li> <li>&gt; Backup Zeam</li> <li>&gt; Backup Zeam</li> <li>&gt; Or Field User          <ul> <li>&gt; Or Field ADDS Property</li> <li>&gt; Ascending ○ Descending</li> <li>&gt; Or Field ADDS Property</li> <li>&gt; Or Field ADDS Property</li> <li>&gt; Or Ascending ○ Descending</li> <li>&gt; Or Field ADDS Property</li> <li>&gt; Or Ascending ○ Descending</li> <li>&gt; Or Field ADDS Property</li> </ul> </li> </ul>                                                                                                    |       |
|                               | Cancel     Dinfrastructure SW     Dinfrastructure HW     Dinfrastructure Net                                                                                                    |       |
|                               | <ul> <li>&gt; Microsoft Exchange Online</li> <li>&gt; Microsoft Azure</li> <li>&gt; Microsoft Exchange</li> <li>&gt; Microsoft Exclange</li> <li>&gt; Microsoft SQL</li> <li>&gt; Network Services DFS</li> </ul>                                                                                                    |       |
|                               | Virtualization Hyper-V                                                                                                    |       |

Figure 4 - Configure the report - List objects

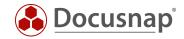

Subsequently, you will receive all users for which the newly added ADDS property has been maintained.

| Docusna        | ap 11                                                                         |         |                                 |                      |                                                 |                | (                     | 0 🕸 🛛      | §-?-⊏  |
|----------------|-------------------------------------------------------------------------------|---------|---------------------------------|----------------------|-------------------------------------------------|----------------|-----------------------|------------|--------|
| •              | Inventory                                                                     |         |                                 |                      |                                                 |                |                       |            |        |
| Discovery      | 📢 Windows (AD) 🔶 🖳 SNN                                                        | ip 📩    | 🗇 Active Directory 📩            | VMware               | 🛧 🔥 🔺 Azure Ser                                 | vice 🛨         | Office                | *          |        |
| Inventory      | ( System Groups + All V                                                       | lizards |                                 |                      |                                                 |                |                       |            |        |
|                |                                                                               |         |                                 |                      |                                                 |                |                       |            |        |
| cumentation    | > 🛅 Docusnap Sports                                                           |         |                                 |                      |                                                 |                |                       |            |        |
|                | <ul> <li>mi blocusnap sports</li> <li>mi itelio GmbH</li> </ul>               | ▲ + New | Reports                         |                      |                                                 |                |                       |            |        |
| 昂              | 💛 🔁 Infrastructure                                                            | → • [=  | ∃⊡ • ⊕ ⊡ Open ()                |                      | esigner 🕞 Search                                | are la         |                       |            |        |
| l Security     | > 🖬 Reports                                                                   | → - [   | ]] ⊠ • 🖧 [⊖ Open (`)            | Refresh   📓 Report L | esigner Lo Search                               | Ø Edit   □     | Bookmark 🔳            | numbhail \ | /iew : |
|                | 🗸 😨 dsra.local                                                                |         |                                 |                      |                                                 |                |                       |            |        |
| ۲ <u></u>      | ✓ iii Reports                                                                 |         |                                 |                      |                                                 |                |                       |            |        |
| License        | > 🗁 Docusnap                                                                  |         |                                 |                      |                                                 |                |                       |            |        |
| anagement      | AD DS Infrastructure                                                          |         | itelio                          |                      |                                                 |                |                       |            |        |
| (L)            | Changes                                                                       |         | neno                            |                      |                                                 |                |                       |            |        |
| All Jobs       | Comparison     Group Overview Recurs                                          |         |                                 |                      |                                                 |                |                       |            |        |
|                | Group Overview Recurs                                                         | `       | Active Directory Properti       | es                   |                                                 |                |                       |            |        |
| C <sup>O</sup> | Groups Without Membe                                                          |         |                                 |                      |                                                 |                |                       |            |        |
| Connect        | List Objects                                                                  | =1      | Scan Date 05.08.2021 10         | :31:40               |                                                 |                |                       |            |        |
| _              | Offline Systems                                                               |         | User                            |                      | matthews                                        |                |                       |            |        |
| 8              | User Data Sheets                                                              |         | Department<br>E-mail            |                      | arketing                                        |                |                       |            |        |
| Physical       | User Data Sheets Comp                                                         | a       | E-mail<br>New added ADDS proper |                      | matthews@dsra.local<br>stensionAttribute1 wurde | in die Docusni | an Inventarisierung a | aufgenomme | ent    |
| frastructure   | > 🗁 AD DS Security                                                            |         |                                 | .,                   |                                                 |                | ap intentationerang t | angenomm   |        |
| ¢ <sub>o</sub> | > 🗁 Amazon Web Services                                                       |         |                                 |                      |                                                 |                |                       |            |        |
| inagement      | > 🗁 Backup Veeam                                                              |         |                                 |                      |                                                 |                |                       |            |        |
| inagement      | > 🗁 Backup Exec                                                               |         |                                 |                      |                                                 |                |                       |            |        |
|                | > 🗁 Dell EMC Isilon                                                           |         |                                 |                      |                                                 |                |                       |            |        |
|                | > D Infrastructure SW                                                         |         |                                 |                      |                                                 |                |                       |            |        |
|                | > D Infrastructure HW                                                         |         |                                 |                      |                                                 |                |                       |            |        |
|                | > D Infrastructure Net                                                        |         |                                 |                      |                                                 |                |                       |            |        |
|                | > D Microsoft Exchange Online                                                 | :       |                                 |                      |                                                 |                |                       |            |        |
|                | > D Microsoft Office 365                                                      |         |                                 |                      |                                                 |                |                       |            |        |
|                | > 🗁 Microsoft Azure                                                           |         |                                 |                      |                                                 |                |                       |            |        |
|                | > Dicrosoft Exchange                                                          |         |                                 |                      |                                                 |                |                       |            |        |
|                | > 🗁 Microsoft SQL                                                             |         |                                 |                      |                                                 |                |                       |            |        |
|                | <ul> <li>&gt; Detwork Services DFS</li> <li>&gt; Descurity Windows</li> </ul> |         |                                 |                      |                                                 |                |                       |            |        |
|                |                                                                               |         |                                 |                      |                                                 |                |                       |            |        |
|                | > D Virtualization Hyper-V                                                    |         |                                 |                      |                                                 |                |                       |            |        |

Figure 5 - Created report - List objects

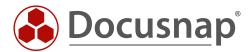